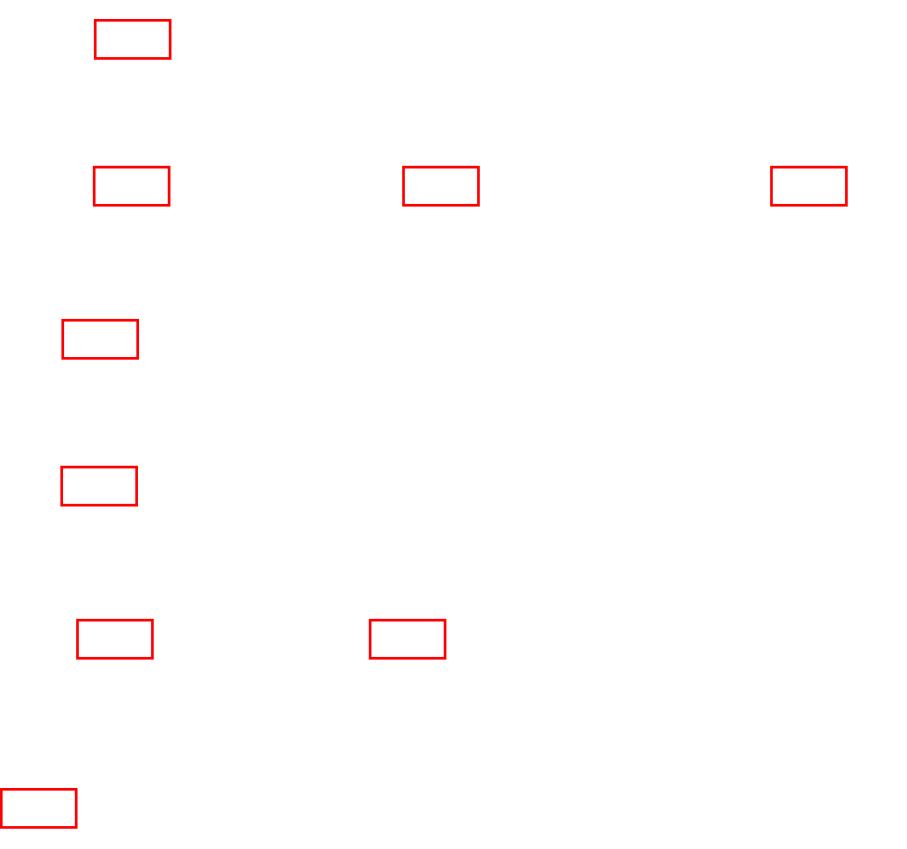

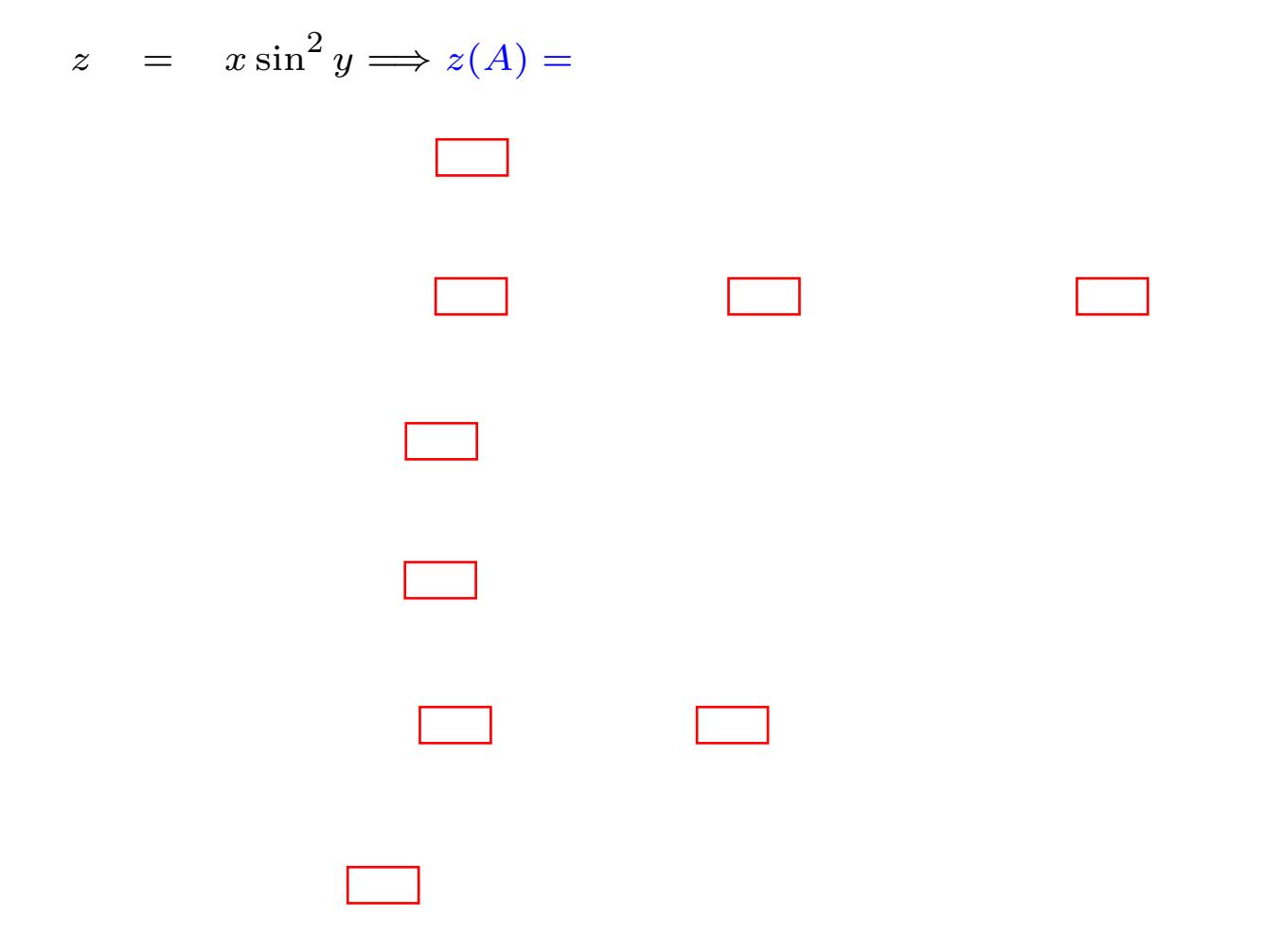

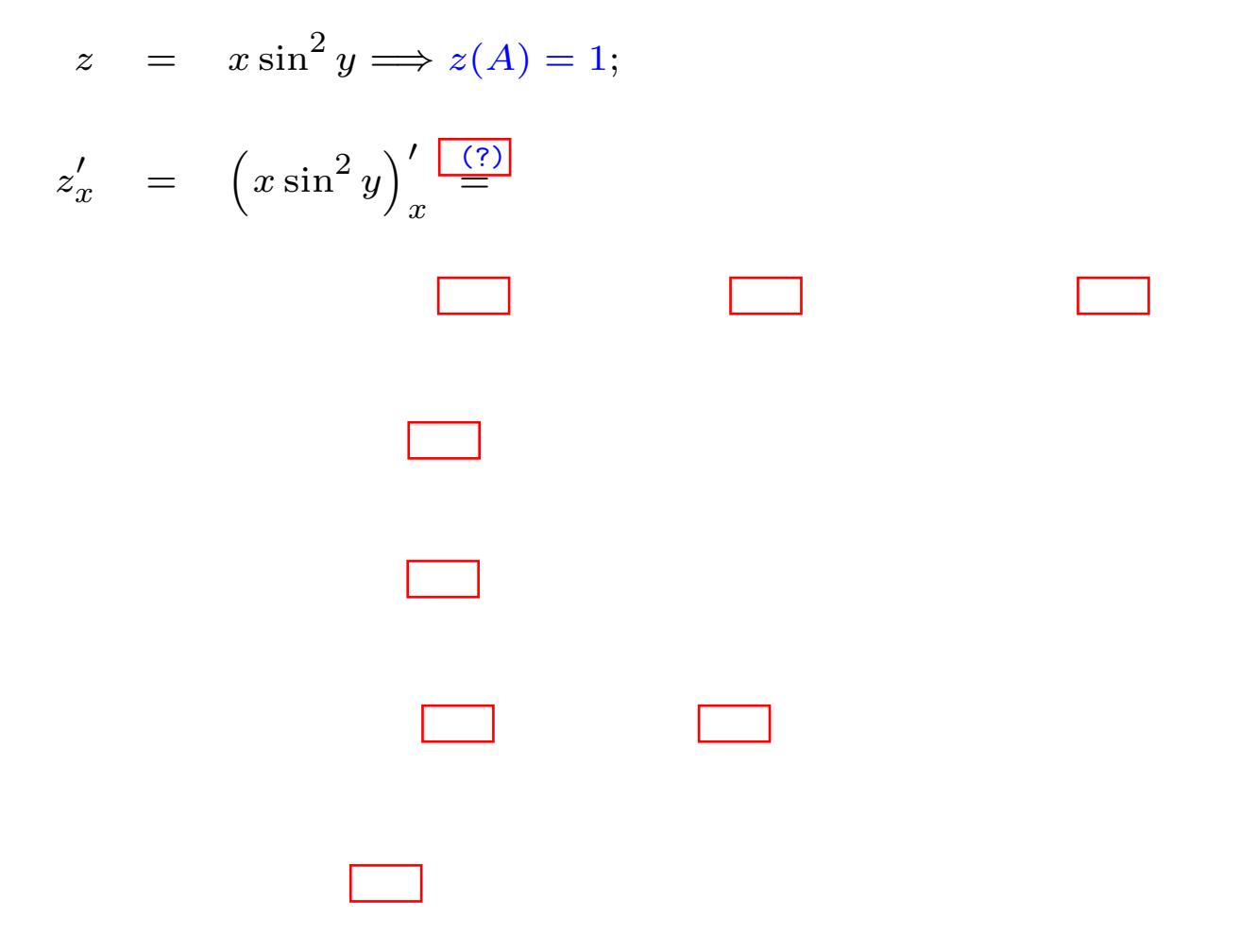

$$
z = x \sin^2 y \Longrightarrow z(A) = 1;
$$
  
\n
$$
z'_x = (x \sin^2 y)'_x \stackrel{(7)}{=} \sin^2 y (x)'_x =
$$

$$
z = x \sin^2 y \Longrightarrow z(A) = 1;
$$
  
\n
$$
z'_x = (x \sin^2 y)'_x \stackrel{(7)}{=} \sin^2 y (x)'_x = \sin^2 y
$$

$$
z = x \sin^2 y \Longrightarrow z(A) = 1;
$$
  
\n
$$
z'_x = (x \sin^2 y)'_x \stackrel{(2)}{=} \sin^2 y (x)'_x = \sin^2 y \Longrightarrow z'_x(A) =
$$

$$
z = x \sin^2 y \Longrightarrow z(A) = 1;
$$
  
\n
$$
z'_x = (x \sin^2 y)'_x \stackrel{(7)}{=} \sin^2 y (x)'_x = \sin^2 y \Longrightarrow z'_x(A) = 1;
$$
  
\n
$$
z'_y = (x \sin^2 y)'_y \stackrel{(7)}{=} \square
$$

$$
z = x \sin^2 y \Longrightarrow z(A) = 1;
$$
  
\n
$$
z'_x = (x \sin^2 y)'_x \stackrel{?}{=} \sin^2 y (x)'_x = \sin^2 y \Longrightarrow z'_x(A) = 1;
$$
  
\n
$$
z'_y = (x \sin^2 y)'_y \stackrel{?}{=} x (\sin^2 y)'_y \stackrel{?}{=}
$$

$$
z = x \sin^2 y \Longrightarrow z(A) = 1;
$$
  
\n
$$
z'_x = (x \sin^2 y)'_x \stackrel{(2)}{=} \sin^2 y (x)'_x = \sin^2 y \Longrightarrow z'_x(A) = 1;
$$
  
\n
$$
z'_y = (x \sin^2 y)'_y \stackrel{(3)}{=} x (\sin^2 y)'_y \stackrel{(7)}{=} x \cdot 2 \sin y \cos y \stackrel{(7)}{=} 0
$$

$$
z = x \sin^2 y \Longrightarrow z(A) = 1;
$$
  
\n
$$
z'_x = (x \sin^2 y)'_x \stackrel{(7)}{=} \sin^2 y (x)'_x = \sin^2 y \Longrightarrow z'_x(A) = 1;
$$
  
\n
$$
z'_y = (x \sin^2 y)'_y \stackrel{(7)}{=} x (\sin^2 y)'_y \stackrel{(7)}{=} x \cdot 2 \sin y \cos y \stackrel{(7)}{=} x \sin 2y
$$

$$
z = x \sin^2 y \Longrightarrow z(A) = 1;
$$
  
\n
$$
z'_x = (x \sin^2 y)'_x \stackrel{?}{=} \sin^2 y (x)'_x = \sin^2 y \Longrightarrow z'_x(A) = 1;
$$
  
\n
$$
z'_y = (x \sin^2 y)'_y \stackrel{?}{=} x (\sin^2 y)'_y \stackrel{?}{=} x \cdot 2 \sin y \cos y \stackrel{?}{=} x \sin 2y \Longrightarrow z'_y(A) =
$$

$$
z = x \sin^2 y \Longrightarrow z(A) = 1;
$$
  
\n
$$
z'_x = (x \sin^2 y)'_x \stackrel{\boxed{(2)}}{=} \sin^2 y (x)'_x = \sin^2 y \Longrightarrow z'_x(A) = 1;
$$
  
\n
$$
z'_y = (x \sin^2 y)'_y \stackrel{\boxed{(2)}}{=} x (\sin^2 y)'_y \stackrel{\boxed{(2)}}{=} x \cdot 2 \sin y \cos y \stackrel{\boxed{(2)}}{=} x \sin 2y \Longrightarrow z'_y(A) = 0;
$$
  
\n
$$
z''_{xx} = (\sin^2 y)'_x \stackrel{\boxed{(2)}}{=} 0 \Longrightarrow z''_{xx}(A) = 0;
$$

$$
z = x \sin^2 y \Longrightarrow z(A) = 1;
$$
  
\n
$$
z'_x = (x \sin^2 y)'_x \stackrel{\boxed{(2)}}{=} \sin^2 y (x)'_x = \sin^2 y \Longrightarrow z'_x(A) = 1;
$$
  
\n
$$
z'_y = (x \sin^2 y)'_y \stackrel{\boxed{(2)}}{=} x (\sin^2 y)'_y \stackrel{\boxed{(2)}}{=} x \cdot 2 \sin y \cos y \stackrel{\boxed{(2)}}{=} x \sin 2y \Longrightarrow z'_y(A) = 0;
$$
  
\n
$$
z''_{xx} = (\sin^2 y)'_x \stackrel{\boxed{(2)}}{=} 0 \Longrightarrow z''_{xx}(A) = 0;
$$
  
\n
$$
z''_{xy} = (\sin^2 y)'_y \stackrel{\boxed{(2)}}{=} 0
$$

$$
z = x \sin^2 y \Longrightarrow z(A) = 1;
$$
  
\n
$$
z'_x = (x \sin^2 y)'_x \stackrel{?}{=} \sin^2 y (x)'_x = \sin^2 y \Longrightarrow z'_x(A) = 1;
$$
  
\n
$$
z'_y = (x \sin^2 y)'_y \stackrel{?}{=} x (\sin^2 y)'_y \stackrel{?}{=} x \cdot 2 \sin y \cos y \stackrel{?}{=} x \sin 2y \Longrightarrow z'_y(A) = 0;
$$
  
\n
$$
z''_{xx} = (\sin^2 y)'_x \stackrel{?}{=} 0 \Longrightarrow z''_{xx}(A) = 0;
$$
  
\n
$$
z''_{xy} = (\sin^2 y)'_y \stackrel{?}{=} 2 \sin y (\sin y)'_y =
$$

$$
z = x \sin^2 y \Longrightarrow z(A) = 1;
$$
  
\n
$$
z'_x = (x \sin^2 y)'_x \stackrel{?}{=} \sin^2 y (x)'_x = \sin^2 y \Longrightarrow z'_x(A) = 1;
$$
  
\n
$$
z'_y = (x \sin^2 y)'_y \stackrel{?}{=} x (\sin^2 y)'_y \stackrel{?}{=} x \cdot 2 \sin y \cos y \stackrel{?}{=} x \sin 2y \Longrightarrow z'_y(A) = 0;
$$
  
\n
$$
z''_{xx} = (\sin^2 y)'_x \stackrel{?}{=} 0 \Longrightarrow z''_{xx}(A) = 0;
$$
  
\n
$$
z''_{xy} = (\sin^2 y)'_y \stackrel{?}{=} 2 \sin y (\sin y)'_y = 2 \sin y \cos y =
$$

$$
z = x \sin^2 y \Longrightarrow z(A) = 1;
$$
  
\n
$$
z'_x = (x \sin^2 y)'_x \stackrel{?}{=} \sin^2 y (x)'_x = \sin^2 y \Longrightarrow z'_x(A) = 1;
$$
  
\n
$$
z'_y = (x \sin^2 y)'_y \stackrel{?}{=} x (\sin^2 y)'_y \stackrel{?}{=} x \cdot 2 \sin y \cos y \stackrel{?}{=} x \sin 2y \Longrightarrow z'_y(A) = 0;
$$
  
\n
$$
z''_{xx} = (\sin^2 y)'_x \stackrel{?}{=} 0 \Longrightarrow z''_{xx}(A) = 0;
$$
  
\n
$$
z''_{xy} = (\sin^2 y)'_y \stackrel{?}{=} 2 \sin y (\sin y)'_y = 2 \sin y \cos y = \sin 2y
$$

$$
z = x \sin^2 y \Longrightarrow z(A) = 1;
$$
  
\n
$$
z'_x = (x \sin^2 y)'_x \stackrel{\overbrace{(7)}}{=} \sin^2 y (x)'_x = \sin^2 y \Longrightarrow z'_x(A) = 1;
$$
  
\n
$$
z'_y = (x \sin^2 y)'_y \stackrel{\overbrace{(7)}}{=} x (\sin^2 y)'_y \stackrel{\overbrace{(7)}}{=} x \cdot 2 \sin y \cos y \stackrel{\overbrace{(7)}}{=} x \sin 2y \Longrightarrow z'_y(A) = 0;
$$
  
\n
$$
z''_{xx} = (\sin^2 y)'_x \stackrel{\overbrace{(7)}}{=} 0 \Longrightarrow z''_{xx}(A) = 0;
$$
  
\n
$$
z''_{xy} = (\sin^2 y)'_y \stackrel{\overbrace{(7)}}{=} 2 \sin y (\sin y)'_y = 2 \sin y \cos y = \sin 2y \Longrightarrow z''_{xy}(A) =
$$

$$
z = x \sin^2 y \Longrightarrow z(A) = 1;
$$
  
\n
$$
z'_x = (x \sin^2 y)'_x \stackrel{?}{=} \sin^2 y (x)'_x = \sin^2 y \Longrightarrow z'_x(A) = 1;
$$
  
\n
$$
z'_y = (x \sin^2 y)'_y \stackrel{?}{=} x (\sin^2 y)'_y \stackrel{?}{=} x \cdot 2 \sin y \cos y \stackrel{?}{=} x \sin 2y \Longrightarrow z'_y(A) = 0;
$$
  
\n
$$
z''_{xx} = (\sin^2 y)'_x \stackrel{?}{=} 0 \Longrightarrow z''_{xx}(A) = 0;
$$
  
\n
$$
z''_{xy} = (\sin^2 y)'_y \stackrel{?}{=} 2 \sin y (\sin y)'_y = 2 \sin y \cos y = \sin 2y \Longrightarrow z''_{xy}(A) = 0;
$$
  
\n
$$
z''_{yy} = (x \sin 2y)'_y \stackrel{?}{=} 0
$$

$$
z = x \sin^2 y \Longrightarrow z(A) = 1;
$$
  
\n
$$
z'_x = (x \sin^2 y)'_x \stackrel{?}{=} \sin^2 y (x)'_x = \sin^2 y \Longrightarrow z'_x(A) = 1;
$$
  
\n
$$
z'_y = (x \sin^2 y)'_y \stackrel{?}{=} x (\sin^2 y)'_y \stackrel{?}{=} x \cdot 2 \sin y \cos y \stackrel{?}{=} x \sin 2y \Longrightarrow z'_y(A) = 0;
$$
  
\n
$$
z''_{xx} = (\sin^2 y)'_x \stackrel{?}{=} 0 \Longrightarrow z''_{xx}(A) = 0;
$$
  
\n
$$
z''_{xy} = (\sin^2 y)'_y \stackrel{?}{=} 2 \sin y (\sin y)'_y = 2 \sin y \cos y = \sin 2y \Longrightarrow z''_{xy}(A) = 0;
$$
  
\n
$$
z''_{yy} = (x \sin 2y)'_y \stackrel{?}{=} x (\sin 2y)'_y \stackrel{?}{=} 0
$$

Řešení.  $Dvojklik$  na symbol (?), resp. (!) vyvolá kontextovou nápovědu, resp. poznámku k textu.

$$
z = x \sin^2 y \Longrightarrow z(A) = 1;
$$
  
\n
$$
z'_x = (x \sin^2 y)'_x \stackrel{(\sqrt{2})}{=} \sin^2 y (x)'_x = \sin^2 y \Longrightarrow z'_x(A) = 1;
$$
  
\n
$$
z'_y = (x \sin^2 y)'_y \stackrel{(\sqrt{2})}{=} x (\sin^2 y)'_y \stackrel{(\sqrt{2})}{=} x \cdot 2 \sin y \cos y \stackrel{(\sqrt{2})}{=} x \sin 2y \Longrightarrow z'_y(A) = 0;
$$
  
\n
$$
z''_{xx} = (\sin^2 y)'_x \stackrel{(\sqrt{2})}{=} 0 \Longrightarrow z''_{xx}(A) = 0;
$$
  
\n
$$
z''_{xy} = (\sin^2 y)'_y \stackrel{(\sqrt{2})}{=} 2 \sin y (\sin y)'_y = 2 \sin y \cos y = \sin 2y \Longrightarrow z''_{xy}(A) = 0;
$$
  
\n
$$
z''_{yy} = (x \sin 2y)'_y \stackrel{(\sqrt{2})}{=} x (\sin 2y)'_y \stackrel{(\sqrt{2})}{=} 2x \cos 2y
$$

Řešení.  $Dvojklik$  na symbol (?), resp. (!) vyvolá kontextovou nápovědu, resp. poznámku k textu.

$$
z = x \sin^2 y \Longrightarrow z(A) = 1;
$$
  
\n
$$
z'_x = (x \sin^2 y)'_x \stackrel{?}{=} \sin^2 y (x)'_x = \sin^2 y \Longrightarrow z'_x(A) = 1;
$$
  
\n
$$
z'_y = (x \sin^2 y)'_y \stackrel{?}{=} x (\sin^2 y)'_y \stackrel{?}{=} x \cdot 2 \sin y \cos y \stackrel{?}{=} x \sin 2y \Longrightarrow z'_y(A) = 0;
$$
  
\n
$$
z''_{xx} = (\sin^2 y)'_x \stackrel{?}{=} 0 \Longrightarrow z''_{xx}(A) = 0;
$$
  
\n
$$
z''_{xy} = (\sin^2 y)'_y \stackrel{?}{=} 2 \sin y (\sin y)'_y = 2 \sin y \cos y = \sin 2y \Longrightarrow z''_{xy}(A) = 0;
$$
  
\n
$$
z''_{yy} = (x \sin 2y)'_y \stackrel{?}{=} x (\sin 2y)'_y \stackrel{?}{=} 2x \cos 2y \Longrightarrow z''_{yy}(A) = 0;
$$

Řešení.  $Dvojklik$  na symbol (?), resp. (!) vyvolá kontextovou nápovědu, resp. poznámku k textu.

$$
z = x \sin^2 y \Longrightarrow z(A) = 1;
$$
  
\n
$$
z'_x = (x \sin^2 y)'_x \stackrel{\boxed{(7)}}{=} \sin^2 y (x)'_x = \sin^2 y \Longrightarrow z'_x(A) = 1;
$$
  
\n
$$
z'_y = (x \sin^2 y)'_y \stackrel{\boxed{(7)}}{=} x (\sin^2 y)'_y \stackrel{\boxed{(7)}}{=} x \cdot 2 \sin y \cos y \stackrel{\boxed{(7)}}{=} x \sin 2y \Longrightarrow z'_y(A) = 0;
$$
  
\n
$$
z''_{xx} = (\sin^2 y)'_x \stackrel{\boxed{(7)}}{=} 0 \Longrightarrow z''_{xx}(A) = 0;
$$
  
\n
$$
z''_{xy} = (\sin^2 y)'_y \stackrel{\boxed{(7)}}{=} 2 \sin y (\sin y)'_y = 2 \sin y \cos y = \sin 2y \Longrightarrow z''_{xy}(A) = 0;
$$
  
\n
$$
z''_{yy} = (x \sin 2y)'_y \stackrel{\boxed{(7)}}{=} x (\sin 2y)'_y \stackrel{\boxed{(7)}}{=} 2x \cos 2y \Longrightarrow z''_{yy}(A) = -2.
$$
  
\n
$$
T_2(X) \stackrel{\boxed{(1)}}{=} 0
$$

Řešení.  $Dvojklik na symbol (?)$ , resp. (!) vyvolá kontextovou nápovědu, resp. poznámku k textu.

$$
z = x \sin^2 y \Longrightarrow z(A) = 1;
$$
  
\n
$$
z'_x = (x \sin^2 y)'_x \stackrel{\overline{(3)}}{=} \sin^2 y (x)'_x = \sin^2 y \Longrightarrow z'_x(A) = 1;
$$
  
\n
$$
z'_y = (x \sin^2 y)'_y \stackrel{\overline{(3)}}{=} x (\sin^2 y)'_y \stackrel{\overline{(3)}}{=} x \cdot 2 \sin y \cos y \stackrel{\overline{(3)}}{=} x \sin 2y \Longrightarrow z'_y(A) = 0;
$$
  
\n
$$
z''_{xx} = (\sin^2 y)'_x \stackrel{\overline{(3)}}{=} 0 \Longrightarrow z''_{xx}(A) = 0;
$$
  
\n
$$
z''_{xy} = (\sin^2 y)'_y \stackrel{\overline{(3)}}{=} 2 \sin y (\sin y)'_y = 2 \sin y \cos y = \sin 2y \Longrightarrow z''_{xy}(A) = 0;
$$
  
\n
$$
z''_{yy} = (x \sin 2y)'_y \stackrel{\overline{(3)}}{=} x (\sin 2y)'_y \stackrel{\overline{(3)}}{=} 2x \cos 2y \Longrightarrow z''_{yy}(A) = -2.
$$
  
\n
$$
T_2(X) \stackrel{\overline{(1)}}{=} 1 + 1 \cdot (x - 1) + \frac{1}{2} \cdot (-2) \cdot (y - \frac{\pi}{2})^2 =
$$

2

2

c Oto Přibyl, 2005 **Interventional** C Oto Přibyl, 2005 **Interventional** Material Analysis (Předchozí krok/Další krok] [Klikni zde pro ukončení] 1

Řešení.  $Dvojklik$  na symbol (?), resp. (!) vyvolá kontextovou nápovědu, resp. poznámku k textu.

$$
z = x \sin^2 y \implies z(A) = 1;
$$
  
\n
$$
z'_x = (x \sin^2 y)' \frac{?^{(2)}}{x} \sin^2 y (x)'_x = \sin^2 y \implies z'_x(A) = 1;
$$
  
\n
$$
z'_y = (x \sin^2 y)' \frac{?^{(2)}}{y} x (\sin^2 y)' \frac{?^{(2)}}{y} x \cdot 2 \sin y \cos y \frac{?^{(2)}}{y} x \sin 2y \implies z'_y(A) = 0;
$$
  
\n
$$
z''_{xx} = (\sin^2 y)' \frac{?^{(2)}}{y} \implies z''_{xx}(A) = 0;
$$
  
\n
$$
z''_{xy} = (\sin^2 y)' \frac{?^{(2)}}{y} 2 \sin y (\sin y)'_y = 2 \sin y \cos y = \sin 2y \implies z''_{xy}(A) = 0;
$$
  
\n
$$
z''_{yy} = (x \sin 2y)'_y \frac{?^{(2)}}{y} x (\sin 2y)'_y \frac{?^{(2)}}{y} 2x \cos 2y \implies z''_{yy}(A) = -2.
$$
  
\n
$$
T_2(X) \frac{?^{(1)}}{y} 1 + 1 \cdot (x - 1) + \frac{1}{2} \cdot (-2) \cdot (y - \frac{\pi}{2})^2 = x - (y - \frac{\pi}{2})^2 =
$$

Řešení.  $Dvojklik$  na symbol (?), resp. (!) vyvolá kontextovou nápovědu, resp. poznámku k textu.

$$
z = x \sin^2 y \Longrightarrow z(A) = 1;
$$
  
\n
$$
z'_x = (x \sin^2 y)'_x \stackrel{\boxed{(7)}}{=} \sin^2 y (x)'_x = \sin^2 y \Longrightarrow z'_x(A) = 1;
$$
  
\n
$$
z'_y = (x \sin^2 y)'_y \stackrel{\boxed{(7)}}{=} x (\sin^2 y)'_y \stackrel{\boxed{(7)}}{=} x \cdot 2 \sin y \cos y \stackrel{\boxed{(7)}}{=} x \sin 2y \Longrightarrow z'_y(A) = 0;
$$
  
\n
$$
z''_{xx} = (\sin^2 y)'_x \stackrel{\boxed{(7)}}{=} 0 \Longrightarrow z''_{xx}(A) = 0;
$$
  
\n
$$
z''_{xy} = (\sin^2 y)'_y \stackrel{\boxed{(7)}}{=} 2 \sin y (\sin y)'_y = 2 \sin y \cos y = \sin 2y \Longrightarrow z''_{xy}(A) = 0;
$$
  
\n
$$
z''_{yy} = (x \sin 2y)'_y \stackrel{\boxed{(7)}}{=} x (\sin 2y)'_y \stackrel{\boxed{(7)}}{=} 2x \cos 2y \Longrightarrow z''_{yy}(A) = -2.
$$
  
\n
$$
T_2(X) \stackrel{\boxed{(1)}}{=} 1 + 1 \cdot (x - 1) + \frac{1}{2} \cdot (-2) \cdot (y - \frac{\pi}{2})^2 = x - (y - \frac{\pi}{2})^2 = \frac{x - y^2 + y\pi - \frac{\pi^2}{4}}{y^2 + y\pi - \frac{\pi^2}{4}}
$$

c Oto Pˇribyl, 2005 [Pˇredchoz´ı krok/Dalˇs´ı krok] [Klikni zde pro ukonˇcen´ı] 1

4 .